# this is nimlok. these are our artwork guidelines.

#### acceptable file formats

Illustrator CS6 or below Photoshop CS6 or below InDesign CS6 or below (not preferred) Quark 6.0 or below (not preferred)

High quality, editable PDFs, Photoshop and Illustrator files are preferred, as they are more suitable applications for large format printing. Art time will be charged if files need to be fixed or altered to meet guidelines. When sending files, please be sure to include all support art (fonts, linked images, etc.)

Please note that Illustrator special effects such as glows, transparencies, or drop shadows are not recommended. These effects sometimes have unpredictable results when printing. Photoshop is preferred when using these special effects.

#### font specifications

Fonts must be converted to outlines. If fonts are not created to outlines, please provide Macintosh or TrueType fonts. If changes need to be made in the file, please provide the fonts and a version of the file with editable type.

#### resolution

All raster files (either print files or linked files) must be at 100-120 pixels per inch at 100%.

#### color specifications

All files are printed as CMYK format. Please send files with a CMYK build. Please provide a PDF layout or hard copy proof of the files being printed.

If Pantone colors need to be matched, please specify on purchase order or hard copy reference. All critical Pantone colors need to be called out in the file as solid coated swatches. If multiple Pantone swatch books are used in the file, all will be matched to solid coated unless otherwise specified.

Please feel free to submit catalogs, brochures, printed proofs, etc. to use for a color reference. If color matching is required for Photoshop files, please provide a layered file. Art time may be charged to correct flattened Photoshop files.

If color matching to existing graphics, we will need those back for review. Please contact your sales representative for a case number.

Orders without indication of Pantone colors, supplied proofs or requested hard copy proofs are NOT guaranteed for color.

#### vinyl cut graphics

Artwork must be set-up as vector files with fonts created to outlines for all cut vinyl. Please specify Avery color number for solid color vinyl or Pantone color for dsg printed and cut vinyl.

#### submitting artwork files

Files are accepted by Email (up to 5MB), FTP site, DVD and CD.

Files can be uploaded to: www.nimlokdesigners.com

Please reference the FTP site guidelines for more information.

#### murals & pop up graphics

Mural files must be built as one file. Please note where panel breaks are located and try to minimize the amount of type that crosses over the panel breaks.

#### bleed specifications

All graphics produced require specific bleeds. Below is a general outline for the required bleeds.

Mural Pop Up Files - 1/2" bleed around the perimeter.

Compact Image, SmartWall, Wave and Pulse - 2" bleed around the perimeter. Please keep all logos, type, and critical information at least 2" in from the visual edge of the graphic.

Velocity Kits - please refer to graphic template for specific information.

Banner Stand Graphics - each product has specific bleed requirements. Please refer to the associated graphic template for specific information. Different printing processes may require different bleeds. All banner stand graphics printed on 8oz. Oxford will require an extra 1" bleed around the perimeter.

Custom Inkjet & UV Graphics - 1/2" bleed around the perimeter.

Custom Dye-Sub Graphics - 2" bleed left & right sides, 4" bleed top and bottom.

Fabric Structures - 5" bleed around the perimeter.

Templates for products are available online at www.nimlokdesigners.com

## turnaround times

The quality of artwork will affect the time it takes to prepare files for print.

The art department requires 24 hours to preflight and proof once the order has been submitted.

Large orders may take up to 48 hours to preflight due to quantity and file size.

Electronic proofs are sent for all graphic jobs. Hard copy proofs are sent upon request with an additional charge and will also require one extra business day for turnaround.

The times below are average lead times for standard products; extenuating circumstances may require times to be adjusted.

Turnaround times listed below correspond to the products included in the Fast Solutions product line.

All orders must be received with print ready artwork by 12:00 PM noon central time to be counted as a pre-production day.

All production times are based on graphic proof approval.

All proofs must be approved by 12:00 PM noon central time in order to be considered a production day.

Graphic orders can ship as fast as you need without rush graphics. Contact your sales representative for more detailed information.

Templates for products are available online at www.nimlokdesigners.com.

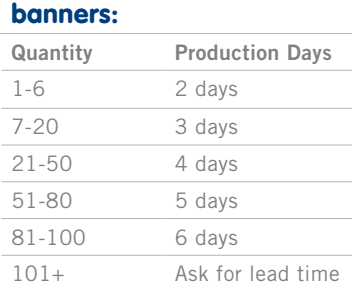

#### compact & case wraps:

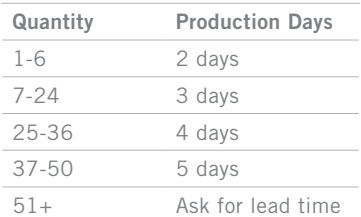

#### table throws:

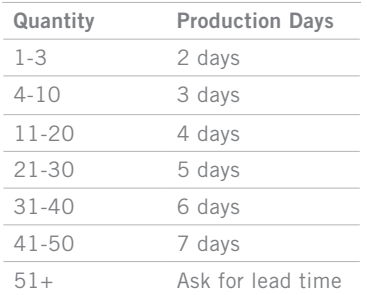

### 2 pre-production days

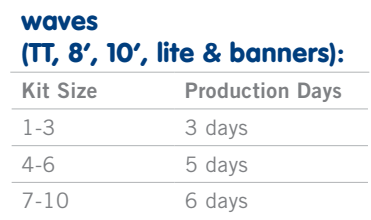

#### detachable graphics & rigid custom graphics:

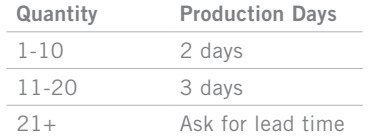

#### velocity:

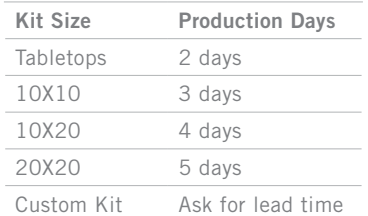

#### compact image & smartwall:

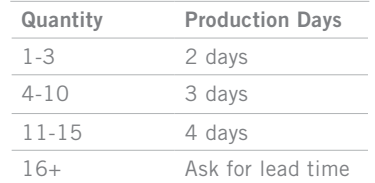

#### hanging structures (12' & under):

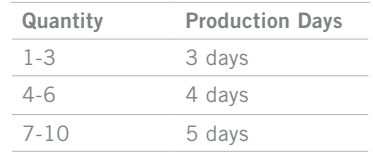

#### 1 pre-production day | 2 pre-production days | 3 pre-production days

#### 20' wave, pulse kits & hanging structures (14' & over):

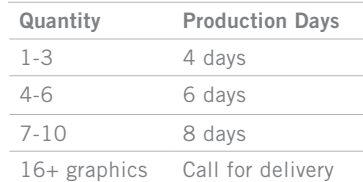

## FTP site instructions

Nimlok provides an FTP site to upload files quickly and at no cost. The site can be accessed through a web browser at: www.nimlokdesigners.com.

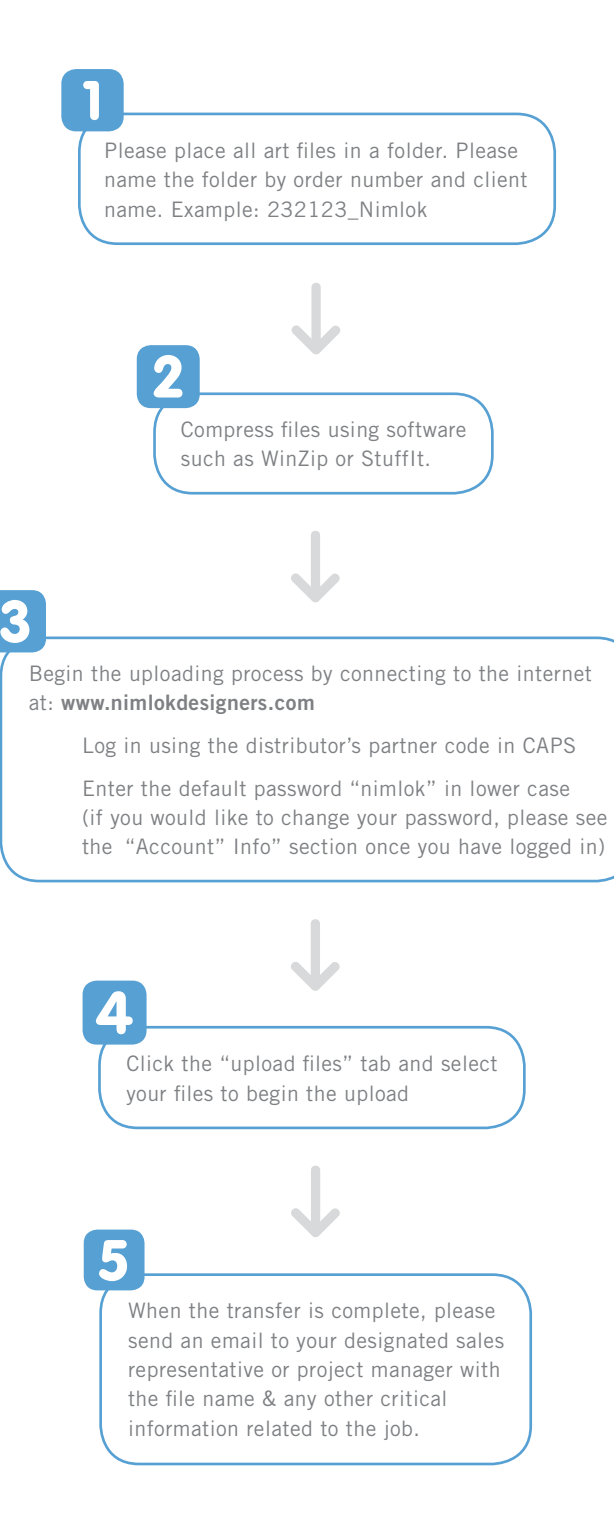